# Adobe Captivate 6 Manual

Eventually, you will extremely discover a new experience and exploit by spending more cash. still when? pull off you bow to that you require to get those all needs with having significantly cash? Why dont you attempt to get something basic in the beginning? Thats something that will guide you to comprehend even more re the globe, experience, some places, past history, amusement, and a lot more?

It is your no question own epoch to be active reviewing habit. in the course of guides you could enjoy now is Adobe Captivate 6 Manual below.

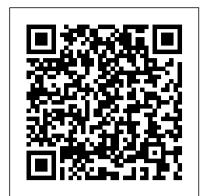

#### Mastering Adobe Captivate 6 Review and Herald Pub Assoc

Technology has revolutionised every aspect of our lives and how we learn is no exception. The trouble is; the range of elearning technologies and the options available can seem bewildering. Even those who are highly experienced in one aspect of elearning will lack knowledge in some other areas. Wouldn 't it be great if you could access the hard-won knowledge, practical guidance and helpful tips of world-leading experts in these fields? Edited by Rob Hubbard and featuring chapters written by global elearning experts: Clive Shepherd, Laura Overton, Jane Bozarth, Lars Hyland, Rob Hubbard, Julie Wedgwood, Jane Hart, Colin Steed, Clark Quinn, Ben Betts and Charles Jennings this book is a practical guide to all the key topics in elearning, including: getting the business on board, building it yourself, learning management, blended, social, informal, mobile and game-based learning, facilitating online learning, making the most of memory and more.

#### Our High Calling Ispe Headquarters

Essential Articulate Studio '09 is designed to help novice to intermediate users of Articulate Studio '09 get the most from using these tools—Presenter, Engage, Quizmaker, and Video Encoder—to develop quality projects from scratch, how to work with slides, add scenes, add and format text, images, characters, informational and instructional materials. It was written with the following goals in mind: Help new users get up to speed as quickly and painlessly as possible Assist users of previous versions of Articulate Studio (and previous versions of Presenter, Engage, and Quizmaker) in capitalizing on improvements made to these tools in the '09 versions Provide tips and tools that make information presentation and instruction faster, easier, and better Help new and previous users develop information and instruction that is more valuable for the intended audience(s) This book is unique because it can serve as both a tutorial for the Studio '09 products and as a primer on designing and building good information and instruction with these tools. The LMS? How do I write a storyboard? If you're delving into e-learning and are coming up with more questions advice and insights are practical and take into account the we-need-ityesterday environments that most people who use these tools operate in. Many books about online learning discuss how to build good instruction, but this book actually shows you how to build it, using some of the best authoring tools in the industry.

#### TechSmith Camtasia 2021 SAP Press

Take your students from the basics of communication to mastering speech preparation and delivery with this engaging, dynamic text. ESSENTIAL SPEECH introduces the various types of speeches as well as the keys for effective speech preparation and confident delivery. Relevant activities and examples of effective and ineffective communication make student learning easier. Students learn how strong speeches begin with thorough preparation. They develop into confident, competent communicators as they learn to research and use language and vocabulary effectively. Students learn useful delivery strategies as well as how to perfect their listening, observing, analyzing, and critiquing abilities. This book's inviting and open visual presentation, along with numerous examples drawn from today's world, keep the presentation meaningful and engaging for your students. Numerous hands-on activities also keep students actively involved in learning. Ongoing review and assessment ensure that students understand the concepts as they move ahead. Technology has had a huge influence on how we learn, how we work, and how we communicate today. The online Speech Builder Express tool solves the major Mastering Adobe Captivate 8 John Wiley & Sons challenges in this course: getting students organized and comfortable to make their presentations and relieving anxiety and stress caused by lack of planning and organization. Speech Builder Express coaches students through every step of the speech outlining process. By providing students with the necessary tutorials, sample videos, and access to a dictionary and thesaurus, this product will help build student confidence, lessen student anxiety, and prepare them for real-world career speaking opportunities. Discover all of the aspects of teaching speech that you told us were important to you from concepts and practice to technology support. This book's approach is based on extensive field research and input from teachers across the nation. Important Notice: Media content referenced within the product description or the product text may not be available in the ebook version.

## E-Learning Fundamentals Jones & Bartlett Learning

Adobe Acrobat DC Classroom in a Book, Third Edition, is the most thorough and comprehensive way for you to learn how to reliably create, edit, share, and sign PDF documents and forms with Adobe Acrobat DC. Each of the 13 lessons in this step-by-step, project-based guide contains a project that builds on your growing knowledge of the program, while end-of-chapter review questions reinforce each lesson. This cross-platform (Mac and Windows) book shows you how to collaborate effectively through electronic reviews, easily work with PDFs across multiple platforms and devices (including via the Adobe Document Cloud service), and speed up your production and business task workflows with Acrobat DC. You will learn how to easily convert files from any application to other applications. If you want to produce high quality eLearning content using a wide variety of PDF and how to directly edit text and images in PDF documents. You'll also learn how to build PDF forms, and to speed up business workflow by gathering feedback and approval using new shared document review features. And you'll learn how to create interactive forms and track responses within Acrobat, add signatures and security to PDF files, work with companion Acrobat apps, and much more. All of the project files used in the book's lessons are available for download.

#### Adobe Photoshop CS6 Classroom in a Book Routledge

Learn Articulate Storyline 360 fast with this step-by-step, project-based workbook! Articulate Storyline is one of the hottest eLearning development tools in the world. This hands-on, step-by-step Captivate 2019Integrate Captivate with other applications (such as PowerPoint and Photoshop) to workbook will teach you the essential Storyline skills necessary to create effective, interactive, and engaging eLearning courses. This hands-on book, which most people can finish in a few short days, contains tons of activities and supporting screenshots. There are even challenge exercises (Confidence Checks) that will put your new-found skills to the test. You'll learn how to create and videos. There are lessons that will teach you how to add interactivity to slides via buttons, triggers, text entry areas, and hotspots. Learn about variables and how they allow you to create personalized eLearning. Enhance the learner experience by recording, importing, and editing audio. Gauge the effectiveness of your eLearning by adding quizzes. Then you'll publish Storyline projects for the widest possible audience. This book features: All of the Articulate Storyline projects, images, audio files, videos, and other eLearning assets needed to get started (Just download the Storyline free 30-day trial software from the Articulate website and jump in!) Dozens of step-by-step, hands-on activities Confidence Checks to challenge your new skills Hundreds of supporting screenshots ISpring Suite 10 Penerbit Andi

This ultimate roadmap covers the entire e-learning landscape. Why do we even need e-learning? What is an than answers, this guide is the high-level overview you've been looking for. In this book, e-learning development experts and educators Diane Elkins and Desirée Pinder deliver a comprehensive examination of the e-learning process from the ground up.

# The Really Useful eLearning Instruction Manual Packt Publishing Ltd

The first edition of Krista Van Laan's popular The Insider's Guide to Technical Writing has guided a generation of technical writers who are either starting out or seeking to take their skills to the next level. This classic has now been updated for the technical writer of today. Today's tech writers truly are technical communicators, as they build information to be distributed in many forms. Technical communication requires multiple skills, including an understanding of technology, writing ability, and great people skills. Wherever you are in your journey as a technical communicator, The Insider's SuccessFactors Learning implementation project makes the grade-Guide to Technical Writing can help you be successful and build a satisfying career.

#### Essential Articulate Studio '09 John Wiley & Sons

Salesforce Advanced Administrator Certification Guide is a complete resource that will help you gain the knowledge and master the skills required to earn the advanced administrator credentials. With plenty of questions and answers along with best practices, you will learn all the concepts asked in exams specially designed with this guide.

Create responsive eLearning content, including quizzes, demonstrations, simulations and Virtual Reality projects that fit on any device with Adobe Captivate 2019 Key Features Build responsive, interactive and highly engaging eLearning content with Adobe Captivate 2019Build Virtual Reality eLearning experiences with Adobe Captivate 2019Assess your student knowledge with interactive and random quizzesSeamlessly integrate your eLearning content with any SCORM or xAPI compliant LMSBook Description Adobe Captivate is used to create highly engaging, interactive, and book features: All of the iSpring Suite 10 projects, images, videos, audio files, and other assets responsive eLearning content. This book takes you through the production of a few pieces of

eLearning content, covering all the project types and workflows of Adobe Captivate. First, you will learn how to create a typical interactive Captivate project. This will give you the opportunity to review all Captivate objects and uncover the application's main tools. Then, you will use the built-in capture engine of Captivate to create an interactive software simulation and a Video Demo that can be published as an MP4 video. Then, you will approach the advanced responsive features of Captivate to create a project that can be viewed on any device. And finally, you will immerse your learners in a 360o environment by creating Virtual Reality projects of Adobe Captivate. At the end of the book, you will empower your workflow and projects with the newer and most advanced features of the application, including variables, advanced actions, JavaScript, and using Captivate 2019 with techniques, implement eLearning in your company, enable eLearning on any device, assess the effectiveness of the learning by using extensive Quizzing features, or are simply interested in eLearning, this book has you covered! What you will learnLearn how to use the objects in Captivate to build professional eLearning contentEnhance your projects by adding interactivity, animations, and moreAdd multimedia elements, such as audio and video, to create engaging learning experiencesUse themes to craft a unique visual experienceUse question slides to create SCORMcompliant quizzes that integrate seamlessly with your LMSMake your content fit any device with responsive features of CaptivateCreate immersive 360° experiences with Virtual Reality projects of establish a professional eLearning production workflowPublish your project in a wide variety of formats including HTML5 and FlashWho this book is for If you are a teacher, instructional designer, eLearning developer, or human resources manager who wants to implement eLearning, then this book is for you. A basic knowledge of your OS is all it takes to create the next generation of responsive eLearning content.

### **International Handbook of E-Learning Volume 1** Corwin Press

Do you feel awkward at networking events? Do you wonder what your date really thinks of you? Do you wish you could decode people? You need to learn the science of people. As a human behavior hacker, Vanessa Van Edwards created a research lab to study the hidden forces that drive us. And she's cracked the code. In Captivate, she shares shortcuts, systems, and secrets for taking charge of your interactions at work, at home, and in any social situation. These aren't the people skills you learned in school. This is the first comprehensive, science backed, real life manual on how to captivate anyone—and a completely new approach to building connections. Just like knowing the formulas to use in a chemistry lab, or the right programming language to build an app, Captivate provides simple ways to solve people problems. You'll learn, for example... · How to work a room: Every party, networking event, and social situation has a predictable map. Discover the sweet spot for making the most connections. · How to read faces: It's easier than you think to speed-read facial expressions and use them to predict people's emotions. · How to talk to anyone: Every conversation can be memorable—once you learn how certain words generate the pleasure hormone dopamine in listeners. When you understand the laws of human behavior, your influence, impact, and income will increase significantly. What's more, you will improve your interpersonal intelligence, make a killer first impression, and build rapport quickly and authentically in any situation—negotiations, interviews, parties, and pitches. You'll never interact the same way again.

### Enterprise LMS with Adobe Captivate Prime Cengage Learning

From routine training to certification updates, this book shows you how SAP SuccessFactors handles learning management. Configure and use key SAP SuccessFactors Learning functionality: instructor-led training, content management, on-the-job training, and more. Apply experts' best practices so your SAP

# Salesforce Advanced Administrator Certification Guide Wayne Pascall

Learn iSpring Suite 10 in Just One Day Using IconLogic's Proven "Skills and Drills" Approach to Learning. iSpring Suite is a PowerPoint-based authoring toolkit that allows developers to create mobile-friendly eLearning courses. Step-by-step instructions guide you through the process of creating new iSpring Suite eLearning projects from PowerPoint presentations. You'll learn how to import images, videos, and how to both record and edit voiceover audio. Record video demonstrations of just about anything you can do on your computer complete with editable annotations. Create Dialog Simulations using supplied iSpring Studio assets including background images, icons, and Characters. Add Learner Interactions and Quizzes to make your eLearning projects as engaging as possible. Learn how to publish finished projects as HTML5 or as a video your courses can be used on web servers or with video services like YouTube or Vimeo. Set up your projects so that report scores to SCORM- or AICC-compliant Learning Management Systems. This needed to get started (Just purchase or download the free iSpring Suite trial software from iSpring's

Adobe Captivate 6 Manual

website and jump in!) Dozens of step-by-step, hands-on activities Confidence Checks to challenge your new skills Hundreds of supporting screenshots

#### Adobe Captivate 2019 Packt Publishing Ltd

A comprehensive tutorial packed with examples, which is divided into small subtopics that follows a clear and logical outline to help you get to grips with Adobe Captivate 7. Readers are also encouraged to develop their understanding of the tool through practical exercises and experimentations in every chapter. A lot of external references and tips and tricks from established e-Learning professionals are also included. If you are a designer, e-Learning developer, or webmaster who wants to construct an interactive and fun-filled e-Learning project using Adobe Captivate 7, this book is ideal for you. Just a basic knowledge of operating system is expected from the developers interested in this book.

Articulate Storyline 360: The Essentials Mastering Adobe Captivate 6

Computer Graphics & Graphics Applications

Manual de 3DS Max 2013 American Society for Training and Development

Mastering Adobe Captivate 6Packt Publishing Ltd

## Adobe Captivate 5 Packt Publishing Ltd

From William Horton -- a world renowned expert with more than thirty-five years of handson experience creating networked-based educational systems -- comes the next-step resource
for e-learning training professionals. Like his best-selling book Designing Web-Based
Training, this book is a comprehensive resource that provides practical guidance for making
the thousand and one decisions needed to design effective e-learning. e-Learning by Design
includes a systematic, flexible, and rapid design process covering every phase of designing elearning. Free of academic jargon and confusing theory, this down-to-earth, hands-on book is
filled with hundreds of real-world examples and case studies from dozens of fields. "Like the
book's predecessor (Designing Web-based Training), it deserves four stars and is a must read
for anyone not selling an expensive solution. -- From Training Media Review, by Jon
Aleckson, www.tmreview.com, 2007

Scripting Enhanced Interactions in Adobe Captivate 5 Jones & Bartlett Learning

Provides a series of lessons on the basic concepts, tools, techniques, and features of using Adobe Photoshop CS6, covering such topics as selection tools, layers, masks and channels, typographic design, vector drawing, editing video, Mixer Brush, and 3D images.

#### **Occupational Outlook Handbook XML Press**

Learning on Demand presents new ideas around the topic of web-enabled instruction, challenging long-held beliefs about proper 'design' and the methods for engaging students. Drawing on technology trends, this book shows that accessibility of information on demand overshadows 'interactive design' for creating effective web-based instruction. In addition, the trends that are evident outside of the training and development industry are ones that could empower and bring training and development professionals into vital roles within an organisation.

## Essential Speech Marcombo

Want to use an Adobe tool to design animated web graphics that work on iPhone and iPad? You've come to the right book. Adobe Edge Preview 3: The Missing Manual shows you how to build HTML5 graphics using simple visual tools. No programming experience? No problem. Adobe Edge writes the underlying code for you. With this eBook, you'll be designing great-looking web elements in no time. Get to know the workspace. Learn how Adobe Edge Preview 3 performs its magic. Create and import graphics. Make drawings with Edge's tools, or use art you designed in other programs. Work with text. Build menus, label buttons, provide instructions, and perform other tasks. Jump into animation. Master Edge's elements, properties, and timeline panels. Make it interactive. Use triggers and actions to give users control over their web experience. Peek behind the curtain. Understand how HTML and CSS documents work. Dig into JavaScript. Customize your projects by tweaking your code. Bestselling author Chris Grover has more than 25 years experience in graphic design and electronic media. He excels in making complex technology fun and easy to learn. In Adobe Edge Preview 3: The Missing Manual, he continues the winning formula of Flash CS5.5: The Missing Manual and Google SketchUp: The Missing Manual.

# GAMP 5 Jones & Bartlett Publishers

A visual guide on how to use Adobe Captivate 5 for developing e-Learning modules. Step-by-step guide with screen shots and clear guidelines how accomplish various tasks in Captivate quickly. Topics include: \* The new features in Captivate 5 \* Setting project preferences and quiz settings \* Using Templates, master slides and object styles \* Recording \* Adding Text Captions \* Adding Images \* Adding Interactivity \* Adding Emphasis and Attracting Attention \* Adding Audio & Configuring Closed Captions \* Using the Text-to-Speech Feature \* Adding video \* Keeping it Organized & Standardized \* Working with PowerPoint Projects \* Adding a Table of Contents & Skins \* Creating Quizzes \* Creating LMS-Ready Files \* Publishing for a Learning Management System \* Publishing for an Autorun CD

Page 2/2
Adobe Captivate 6 Manual